Adobe Premiere Pro CC<sub>()</sub>

13 ISBN 9787115361312

出版时间:2015-4-1

Adobe

页数:408

 $\overline{\phantom{a}}$ 

版权说明:本站所提供下载的PDF图书仅提供预览和简介以及在线试读,请支持正版图书。

www.tushu111.com

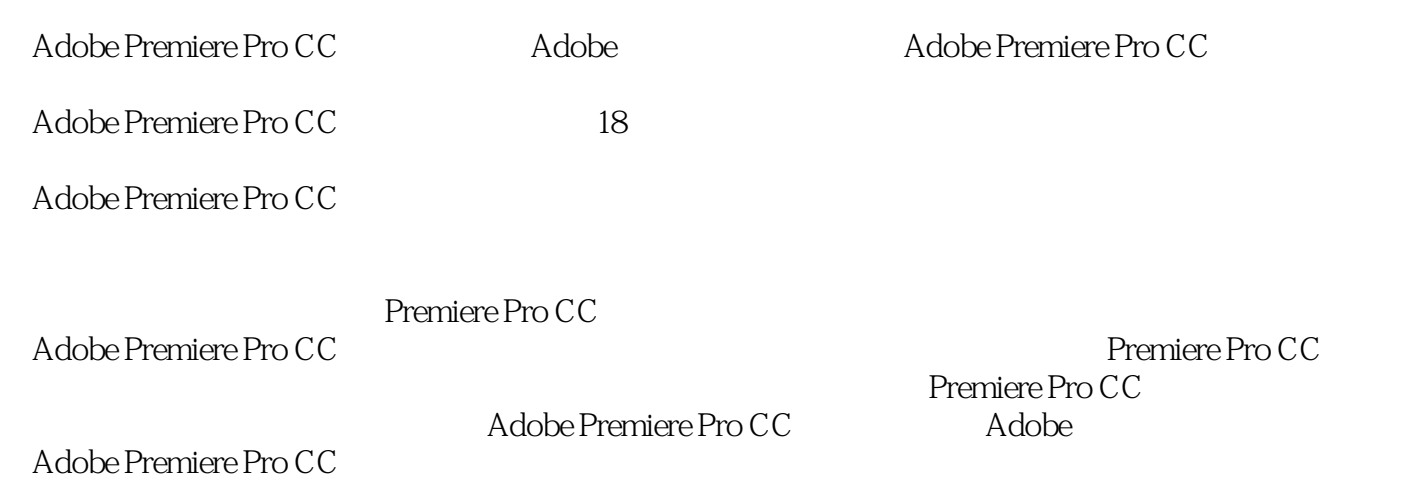

Adobe a 1982 利福尼亚州圣何塞。Adobe的客户包括世界各地的企业、知识工作者、创意人士和设计者、OEM 合作

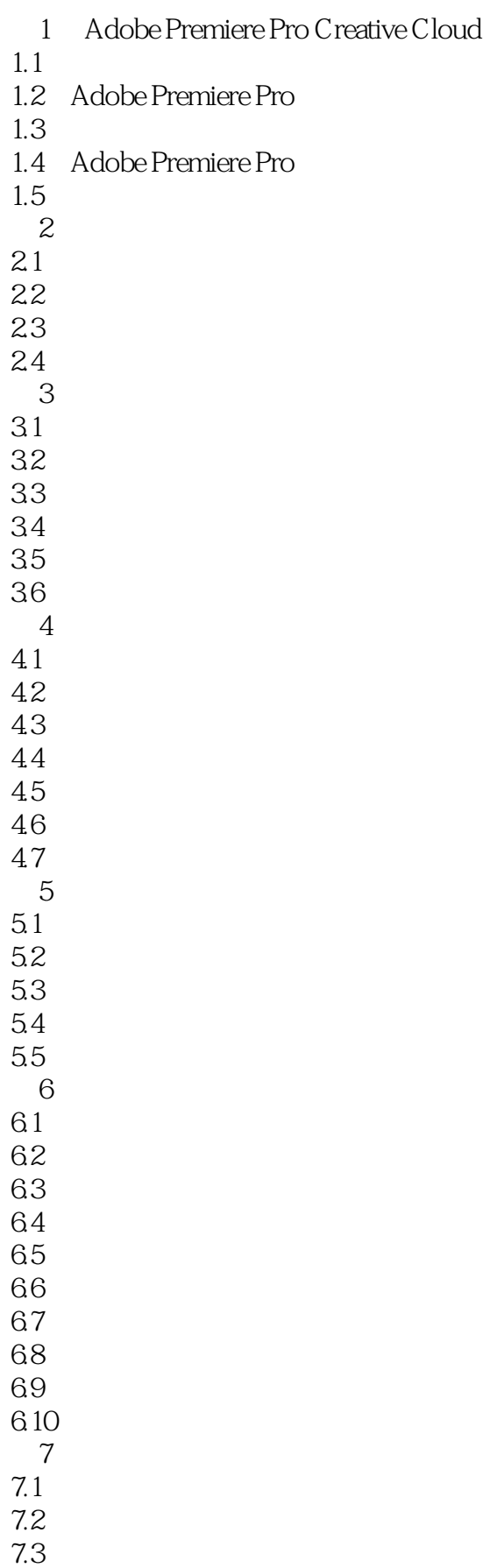

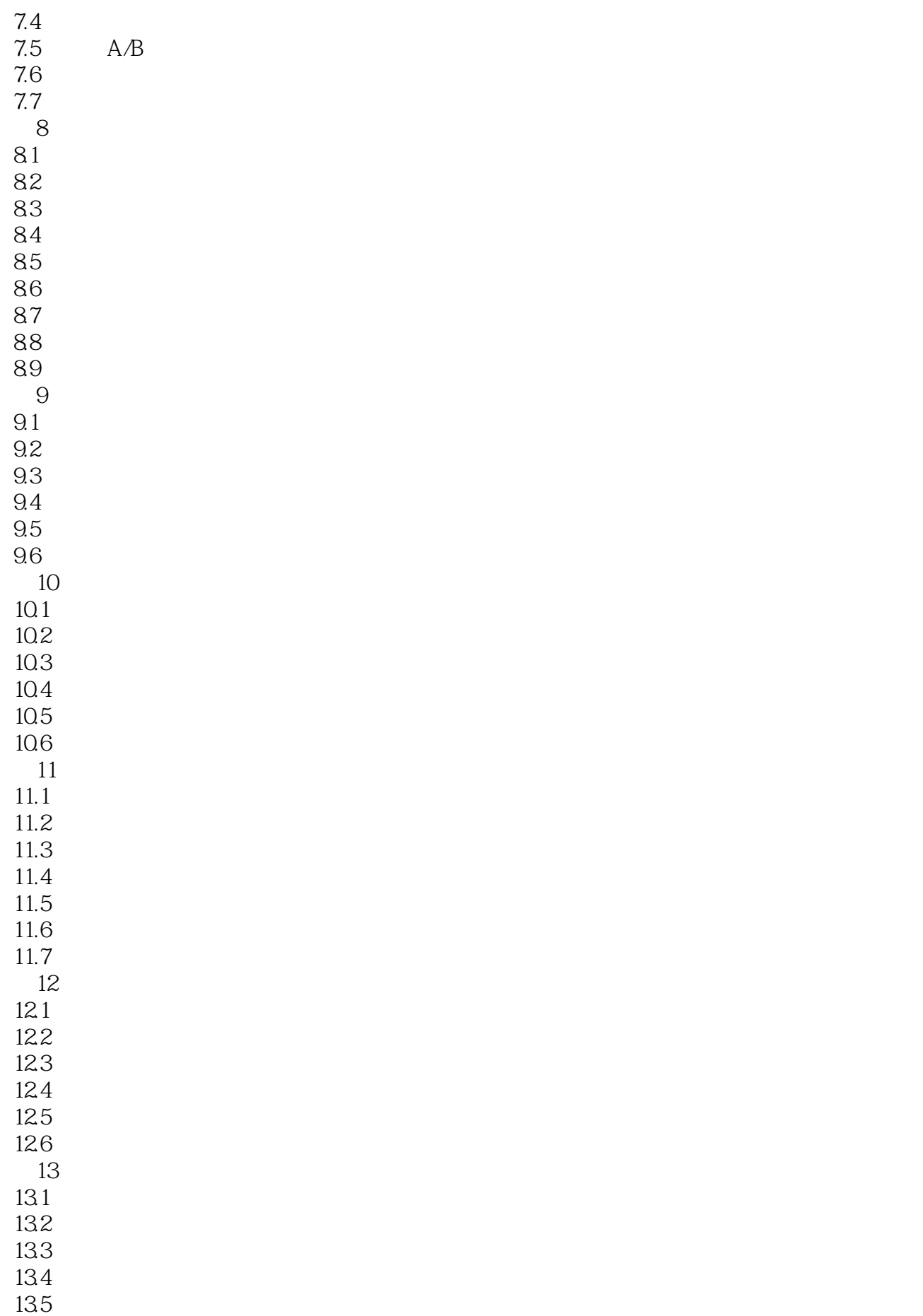

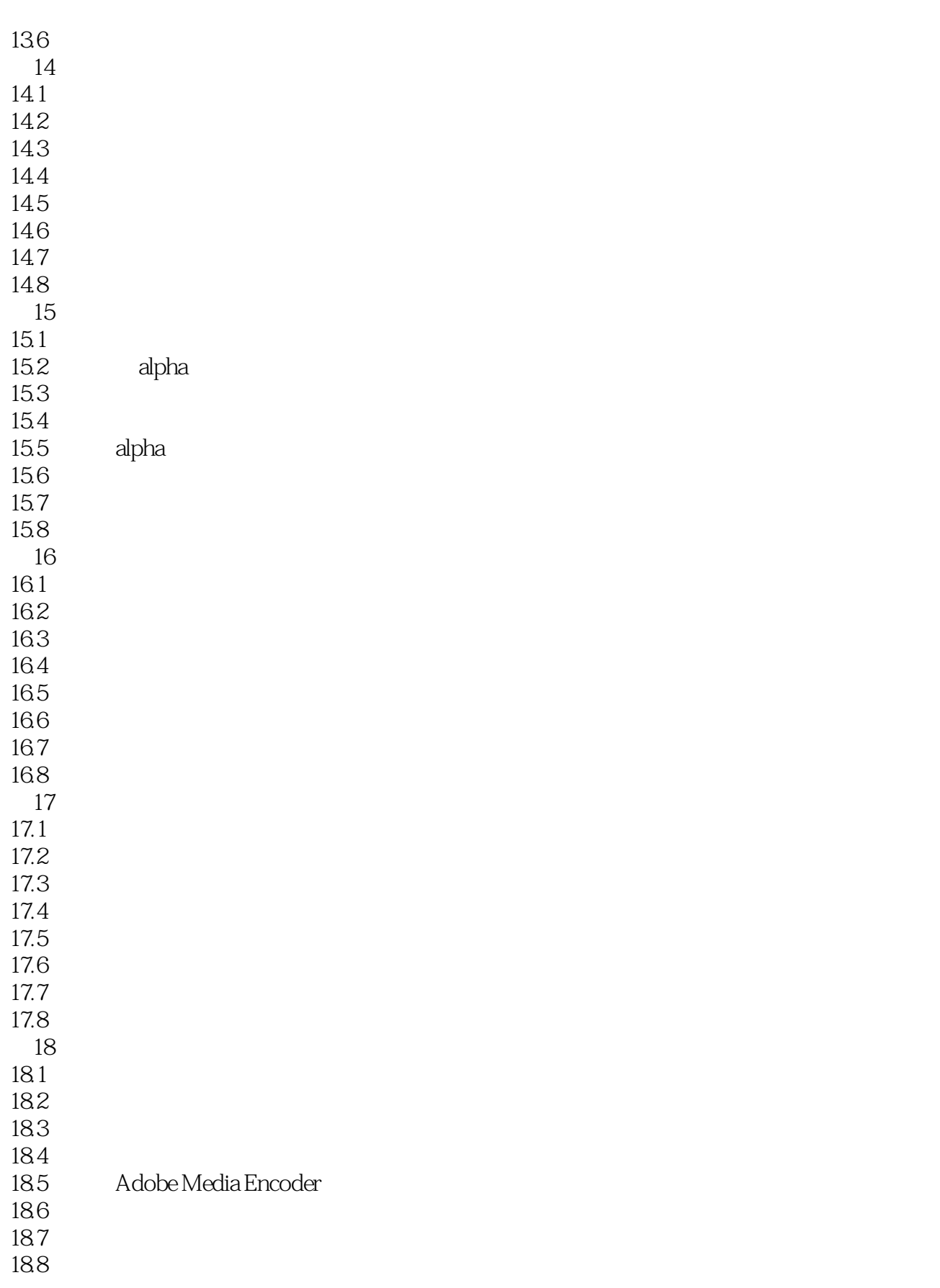

本站所提供下载的PDF图书仅提供预览和简介,请支持正版图书。

:www.tushu111.com